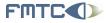

Flanders'
MECHATRONICS
Technology Centre
www.fmtc.be

# OROCOS, the open source reference when it comes to real-time and control

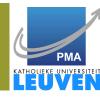

Peter Soetens, FMTC

Flanders' Mechatronics Technology Centre

22 March 2006 Embedded Systems in Robotics and Automation

> FMTC Celestijnenlaan 300 D B-3001 Leuven Belgium Tel: +32-16-32.25.90 Fax: +32-16-32.27.46 Email: info@fmtc.be

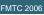

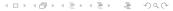

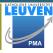

- 1 Introduction
  - Problem Domain
  - Orocos' Solution
  - Orocos History
  - Orocos Framework
    - Building Applications
    - Component API
    - Component Development
- 3 Demo
  - Application Setup
  - Interfacing a Single Machine Controller

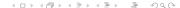

#### Orocos in one-liners

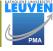

- Open Robot Control Software
  - ⇒ Open Source machine control and interfacing
- Real-time Software Toolkit in C++
  - ⇒ Developer's tool
- Tool for developing components for control
  - ⇒ Real-time, thread-safe, interactive
- Offers common component implementations
  - $\Rightarrow$  Optional

#### Freely available on:

http://www.orocos.org

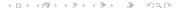

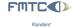

MECHATRONICS Technology Centre

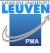

- Introduction
  - Problem Domain
  - Orocos' Solution
  - Orocos History
- Orocos Framework
  - Building Applications
  - Component AP
  - Component Development
- 3 Demo
  - Application Setup
  - Interfacing a Single Machine Controller

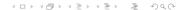

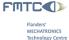

## Rapid Software Development

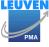

#### Consider solving...

More products ⇒ Much more software

#### With monolithic software.

- New devices, same problems to solve
- More software and features
- Device connectivity and networking

'Embedded' Machine Controller

OS

**Device** 

# Safe Software Development

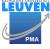

#### Consider solving...

More threads ⇒ Much more trouble

#### With bare threads and locks as tools.

- Deadlocks, thread races, data corruption
- Synchronisation between threads?
- Communication between threads?

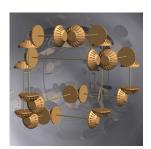

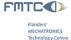

# Flexible Software Development

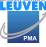

#### Consider solving...

More layers ⇒ Less control

#### With closed toolkits.

- 'Solutions' restrict the solution
- Software interaction ?
- Dead vendor products ?

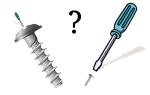

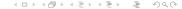

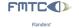

MECHATRONICS Technology Centre

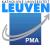

- Introduction
  - Problem Domain
  - Orocos' Solution
  - Orocos History
- Orocos Framework
  - Building Applications
  - Component AP
  - Component Development
- 3 Demo
  - Application Setup
  - Interfacing a Single Machine Controller

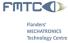

# Rapid Software Development

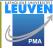

Orocos provides ...

Middleware for Machine Control

⇒ Software Component deployment and interconnection

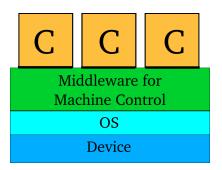

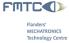

# Safe Software Development

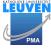

Orocos provides ...

Tools for Communication ⇒ Thread-safe and Real-Time

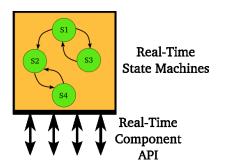

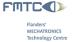

# Flexible Software Development

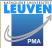

Orocos is ...

Free Software  $\Rightarrow$  Open Infrastructure with  $\infty$  lifetime

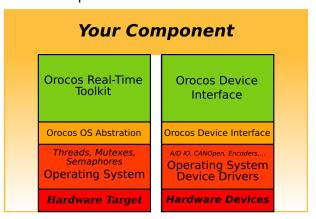

**Orocos Application Stack** 

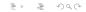

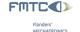

Technology Centre

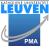

- Introduction
  - Problem Domain
  - Orocos' Solution
  - Orocos History
- Orocos Framework
  - Building Applications
  - Component AP
  - Component Development
- 3 Demo
  - Application Setup
  - Interfacing a Single Machine Controller

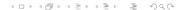

# History

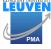

- 2001: Started as a 'small' research project
  - Founded by Prof H. Bruynickx, KU Leuven
- 2001-2005: Developed during the PhD of Peter Soetens
  - Sponsored by the EU IST "Orocos", "Ocean" and "Open Machine Controller" projects and FMTC.
- 2005-...: Maintained by the FMTC.
  - 'Modular Machines Group'

MECHATRONICS Technology Centre

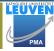

- Introduction
  - Problem Domain
  - Orocos' Solution
  - Orocos History
- Orocos Framework
  - Building Applications
  - Component AP
  - Component Development
- 3 Demo
  - Application Setup
  - Interfacing a Single Machine Controller

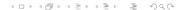

## The Real-Time Toolkit

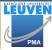

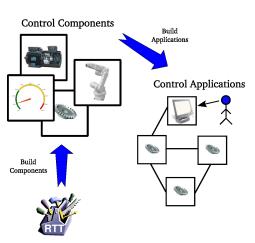

#### Components

Self-made or community contributions

#### **Applications**

'Templates' select and connect Components

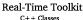

MECHATRONICS Technology Centre

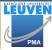

- Introduction
  - Problem Domain
  - Orocos' Solution
  - Orocos History
- Orocos Framework
  - Building Applications
  - Component API
  - Component Development
- 3 Demo
  - Application Setup
  - Interfacing a Single Machine Controller

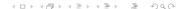

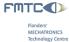

## **Component Model**

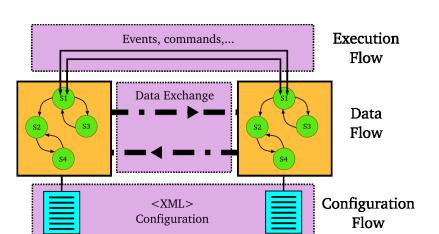

Introduction Orocos Framework Demo Summary Building Applications Component API Component Development

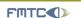

Flanders' MECHATRONICS Technology Centre

# Component Interface

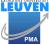

200

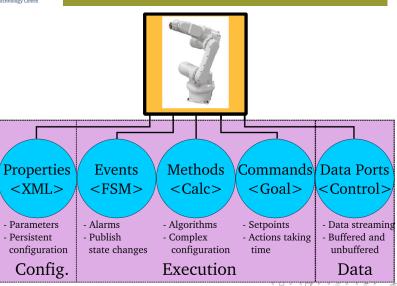

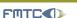

Flanders' MECHATRONICS Technology Centre

# Component API Example

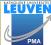

200

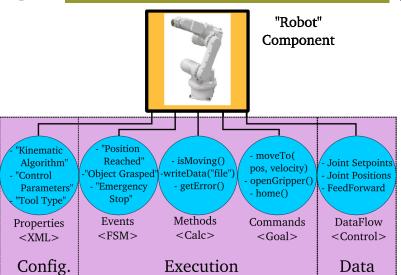

Technology Centre

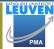

- Introduction
  - Problem Domain
  - Orocos' Solution
  - Orocos History
- Orocos Framework
  - Building Applications
  - Component AP
  - Component Development
- 3 Demo
  - Application Setup
  - Interfacing a Single Machine Controller

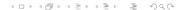

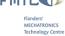

# Component Implementation

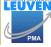

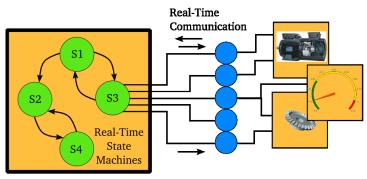

Component

"Peer" Components

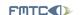

Flanders' MECHATRONICS Technology Centre

# State Machine Example

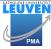

```
State Controlling P
                                                 Public Interface
   double error;
   run {
                                                           Ref - Ist - Out
      set error = Ref.Get() - Ist.Get();
                                                      Prop K, MaxError
      do Out.Set( task.K * error );
                                                           TrackingError
    exit {
      do Out.Set( 0.0 );
                                                      Com
                                                      Meth start(), stop()
    transitions {
        if ( error > task.MaxError )
           select SignalTrackingError
```

"P Controller Component"

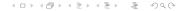

MECHATRONICS Technology Centre

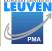

- - Problem Domain
- Orocos Framework
- Demo
  - Application Setup
  - Interfacing a Single Machine Controller

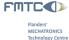

#### **Demo Machine Hardware**

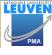

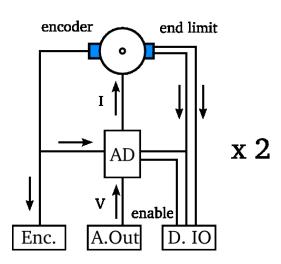

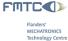

# Components

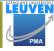

#### The basic building blocks ...

Joint Level Interpolator Component

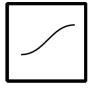

PI Controller Component

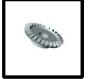

Hardware Component

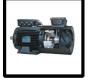

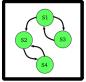

Control Kernel Process

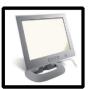

User Interface

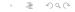

# Components : Configuration

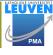

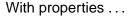

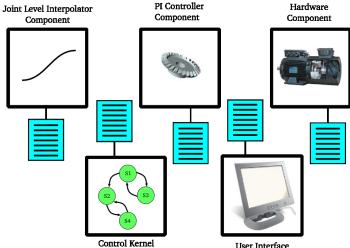

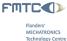

## Components: Data Flow

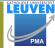

#### Connecting data ports . . .

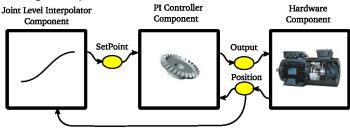

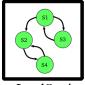

Control Kernel Process

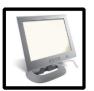

User Interface

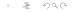

Technology Centre

# Components: Execution Flow

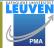

#### Executing application logic . . .

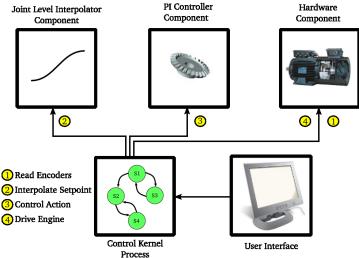

Technology Centre

# Components: Application

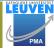

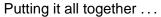

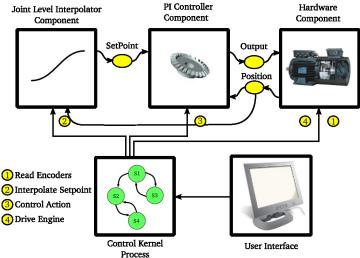

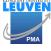

- - Problem Domain
- Orocos Framework
- Demo
  - Application Setup
  - Interfacing a Single Machine Controller

MECHATRONICS Technology Centre

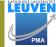

## Demo

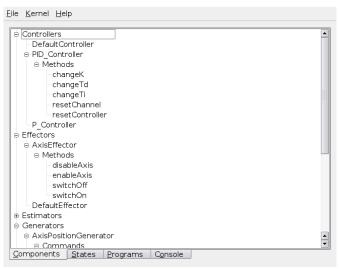

## Conclusion

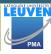

#### Orocos offers

- a software toolkit for building real-time components
- rich online browsable component interface
- user defined real-time state machines

#### Further Reference:

http://www.orocos.org

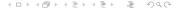